# Attributes Rules

[Attribute rules](https://pro.arcgis.com/en/pro-app/latest/help/data/geodatabases/overview/an-overview-of-attribute-rules.htm) are provided to enhance the editing experience. It is recommended to review these rules to understand the automatic database behavior. These rules may need to be adjusted or enabled to match your implementation.

# **Contents**

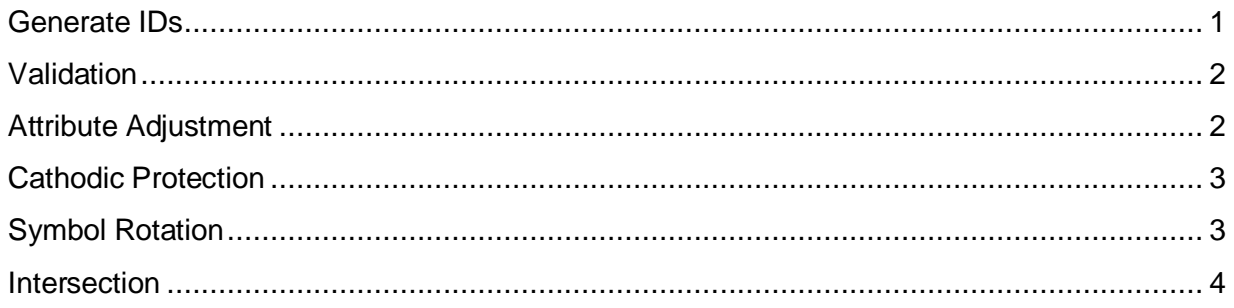

# <span id="page-0-0"></span>Generate IDs

Generate IDs for StructureBoundary

- **Description:** Generate IDs for StructureBoundary using database sequences
- **Is Enabled:** True
- **Trigger:** Insert
- **Associated Batch rule:** False

Generate IDs for StructureJunction

- **Description:** Generate IDs for StructureJunction using database sequences
- **Is Enabled:** True
- **Trigger:** Insert
- **Associated Batch rule:** False

Generate IDs for StructureLine

- **Description:** Generate IDs for StructureLine using database sequences
- **Is Enabled:** True
- **Trigger:** Insert
- **Associated Batch rule:** False

Generate IDs for WaterAssembly

- **Description:** Generate IDs for WaterAssembly using database sequences
- **Is Enabled:** True
- **Trigger:** Insert
- **Associated Batch rule:** False

Generate IDs for WaterDevice

- **Description:** Generate IDs for WaterDevice using database sequences
- **Is Enabled:** True
- **Trigger:** Insert
- **Associated Batch rule:** False

Generate IDs for WaterJunction

- **Description:** Generate IDs for WaterJunction using database sequences
- **Is Enabled:** True
- **Trigger:** Insert
- **Associated Batch rule:** False

Generate IDs for WaterLine

- **Description:** Generate IDs for WaterLine using database sequences
- **Is Enabled:** True
- **Trigger:** Insert
- **Associated Batch rule:** False

#### <span id="page-1-0"></span>Validation

Water Device - Hydrant Valve Size

- **Description:** Ensure the hydrant valve size is valid
- **Is Enabled:** True
- **Trigger:** Insert, Update
- **Associated Batch rule:** False

Water Device - Restrict Bypass Valve

- **Description:** Ensure only system, zone, supply and isolation valves have bypass
- **Is Enabled:** True
- **Trigger:** Insert, Update
- **Associated Batch rule:** False

#### <span id="page-1-1"></span>Attribute Adjustment

Water Line - MeasuredLength From Shape

- **Description:** Calculate length of line in specified units
- **Is Enabled:** True
- **Trigger:** Insert, Update
- **Associated Batch rule:** False

## <span id="page-2-0"></span>Cathodic Protection

Water Device - Cathodic Protection Traceability

- **Description:** Cathodic protection traceability for water devices. Set traceability flag for device assets
- **Is Enabled:** True
- **Trigger:** Insert, Update
- **Associated Batch rule:** False

Water Junction - Cathodic Protection Traceability

- **Description:** Cathodic Protection Traceability for Water Junctions. Set traceability flag for junction assets
- **Is Enabled:** True
- **Trigger:** Insert, Update
- **Associated Batch rule:** False

Water Line - Cathodic Protection Traceability

- **Description:** Cathodic protection traceability for water lines. Set traceability flag for lines assets
- **Is Enabled:** True
- **Trigger:** Insert, Update
- **Associated Batch rule:** False

### <span id="page-2-1"></span>Symbol Rotation

Water Device - Set Rotation From Line Angle

- **Description:** Calculate the rotation based on angle of the intersection line(s)
- **Is Enabled:** True
- **Trigger:** Insert, Update
- **Associated Batch rule:** False

Water Junction - Set Rotation From Line Angle

- **Description:** Calculate the rotation based on angle of the intersection line(s)
- **Is Enabled:** True
- **Trigger:** Insert, Update
- **Associated Batch rule:** False

#### <span id="page-3-0"></span>Intersection

Water Device - Diameter From Intersection

- **Description:** Populates the device Diameter field with the Diameter value from the intersecting line
- **Is Enabled:** True
- **Trigger:** Insert, Update
- **Associated Batch rule:** False

Water Device - Lifecycle Status From Intersection

- **Description:** Populates the device lifecyclestatus field with the lifecyclestatus value from the intersecting line
- **Is Enabled:** True
- **Trigger:** Insert, Update
- **Associated Batch rule:** False

Water Device - Maintained By From Intersection

- **Description:** Populates the device maintby field with the maintby value from the intersecting line
- **Is Enabled:** True
- **Trigger:** Insert, Update
- **Associated Batch rule:** False

Water Device - Owned By From Intersection

- **Description:** Populates the device ownedby field with the ownedby value from the intersecting line
- **Is Enabled:** True
- **Trigger:** Insert, Update
- **Associated Batch rule:** False

Water Junction - Diameter From Intersection

- **Description:** Populates the junctions Diameter field with the Diameter value from the intersecting line
- **Is Enabled:** True
- **Trigger:** Insert, Update
- **Associated Batch rule:** False

Water Junction - Lifecycle Status From Intersection

- **Description:** Populates the junctions lifecyclestatus field with the lifecyclestatus value from the intersecting line
- **Is Enabled:** True
- **Trigger:** Insert, Update
- **Associated Batch rule:** False

Water Junction - Maintained By From Intersection

- **Description:** Populates the junctions maintby field with the maintby value from the intersecting line
- **Is Enabled:** True
- **Trigger:** Insert, Update
- **Associated Batch rule:** False

Water Junction - Owned By From Intersection

- **Description:** Populates the junctions ownedby field with the ownedby value from the intersecting line
- **Is Enabled:** True
- **Trigger:** Insert, Update
- **Associated Batch rule:** False